# **CLFNDU** Understanding Cisco Collaboration Foundations

**Das Training vermittelt Ihnen die Fähigkeiten und Kenntnisse, die Sie benötigen, um eine einfache, standortübergreifende Cisco® Unified Communications Manager (CM)-Lösung mit Session Initiation Protocol (SIP)-Gateway zu verwalten und zu unterstützen. Der Kurs behandelt die anfänglichen Parameter, die Verwaltung von Geräten einschließlich Telefonen und Video-Endpunkten, die Verwaltung von Benutzern und die Verwaltung von Medienressourcen sowie die Wartungs- und Troubleshooting-Tools für Cisco Unified Communications-Lösungen. Darüber hinaus lernen Sie die Grundlagen von SIP-Dialplänen kennen, einschließlich der Anbindung an PSTN-Dienste (Public Switched Telephone Network) und der Nutzung von Class of Service Funktionen.**

**Dieser Kurs vermittelt das grundlegende Wissen, das für die Teilnahme an den CCNP® Collaboration Zertifizierungskursen erforderlich ist. Es dient jedoch nicht zur Examenvorbereitung. Es ist auch als Einstiegstraining für Neueinsteiger von Cisco On-Premise-Collaboration-Technologien empfehlenswert.**

#### **Kursinhalt**

- Exploring the Path to Collaboration
- Introducing Cisco Unified Communications Manager and Initial Parameters
- Exploring Endpoints and the Registration Process
- Exploring Codecs and Call Signaling
- Managing Users in Cisco Unified Communication Manager
- Describing a Basic Dial Plan
- Describing Class of Service
- Enabling Endpoints and Features
- Describing the Cisco ISR as a Voice Gateway
- Exploring Cisco Unified Communication Manager Media Resources
- Reporting and Maintenance
- Exploring Additional Requirements for Video Endpoints
- Describing Cisco Unity Connection

 **E-Book** Sie erhalten die englischen Original-Unterlagen als Cisco E-Book. Bei der Cisco Digital Learning Version sind die Inhalte der Kursunterlage stattdessen in die Lernoberfläche integriert.

#### **Zielgruppe**

Dieser Kurs richtet sich an Personen mit folgenden Jobrolllen:

- Students preparing to take the CCNP Collaboration certification
- Network administrators
- Network engineers
- Systems engineers

#### **Voraussetzungen**

Dieser Kurs ist als Einstiegskurs gedacht. Es gibt keine spezifischen Voraussetzungen, jedoch sind die folgenden Kenntnisse erforderlich:

- Internet Webbrowser Usability Wissen und allgemeine Computernutzung
- Kenntnisse der Cisco Internetwork Operating System (Cisco IOS®) Befehlszeile

#### **Bearbeitungszeit**

ca. 30 Stunden

Stand 18.03.2025

#### **Dieser Kurs im Web**

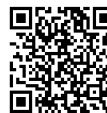

**电磁轴** Alle tagesaktuellen Informationen und Möglichkeiten zur Bestellung finden Sie unter dem folgenden Link: www.experteach.de/go/**CLFN**

#### **Vormerkung**

Sie können auf unserer Website einen Platz kostenlos und unverbindlich für 7 Tage reservieren. Dies geht auch telefonisch unter 06074 4868-0.

#### **Garantierte Kurstermine**

Für Ihre Planungssicherheit bieten wir stets eine große Auswahl garantierter Kurstermine an.

#### **Ihr Kurs maßgeschneidert**

Diesen Kurs können wir für Ihr Projekt exakt an Ihre Anforderungen anpassen.

#### **Cisco Digital Learning & Cisco U.**

Die multimodalen Schulungen der Cisco Digital Learning Library beinhalten referentengeführte HD-Videos mit hinterlegtem durchsuchbarem Text und Untertiteln, Übungen, Labs und erklärenden Text sowie Grafiken. Das Angebot stellen wir Ihnen über unser Lernportal myExperTeach zur Verfügung. Der Zugriff auf die Kurse steht ab der Freischaltung für einen Zeitraum von sechs Monaten zur Verfügung. Bei Paketen (Cisco U.) beträgt dieser Zeitraum zwölf Monate.

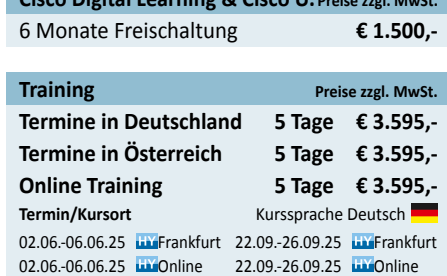

28.07.-01.08.25 Hamburg 17.11.-21.11.25 Online

17.11.-21.11.25 WWien

**Cisco Digital Learning & Cisco U. Preise zzgl. MwSt.**

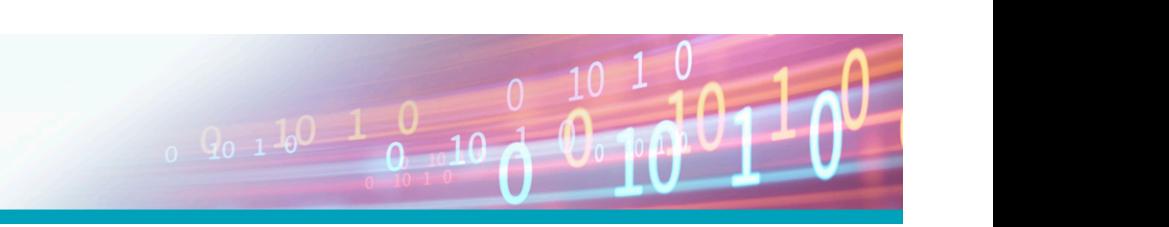

28.07.-01.08.25 UVOnline

**CLFNDU**

## **Course Outline**

- Exploring the Path to Collaboration
- Examine the Integration between Unity Connection and Cisco Unified CM
- Introducing Cisco Unified Communications Manager Manage Unity Connection Users
- and Initial Parameters • Exploring Endpoints and the Registration Process
- Exploring Codecs and Call Signaling
- Managing Users in Cisco Unified Communication
- Manager
- Describing a Basic Dial Plan
- Describing Class of Service
- Enabling Endpoints and Features
- Describing the Cisco ISR as a Voice Gateway
- Exploring Cisco Unified Communication Manager Media Resources
- Reporting and Maintenance
- Exploring Additional Requirements for Video
- Endpoints
- Describing Cisco Unity Connection

### **Lab Outline**

- Configure Default Cisco Unified CM System and Enterprise Parameters
- Configure the Cisco Unified CM Core System Settings
- Configure an Access Switch for an Endpoint
- Deploy an IP Phone Through Auto and Manual Registration
- Administer Endpoints in Cisco Unified
- Communications Manager
- Create a Local User Account and Configure LDAP
- Implement Users
- Create a Basic Dial Plan
- Explore Partitions and Call Search Spaces
- Describe Private Line Automatic Ringdown (PLAR)
- Deploy an On-Premise Cisco Jabber® Client for Windows
- Implement Common Endpoint Features
- Configure Common Endpoint Features
- Configure Voice over Internet Protocol (VoIP) Dial Peers
- Configure Integrated Service Digital Network (ISDN) Circuits and Plain Old Telephone Service (POTS)Dial Peers
- Control Access to Media Resources
- Use Reporting and Maintenance Tools
- Explore Endpoint Troubleshooting Tools

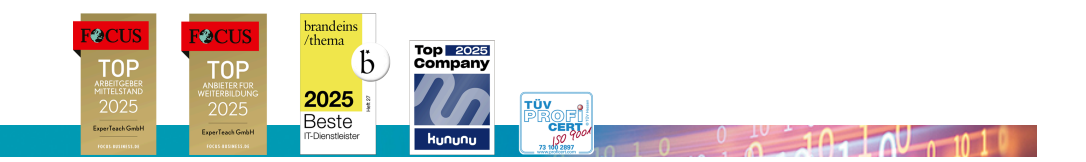

**ExperTeach Gesellschaft für Netzwerkkompetenz mbH**

Waldstr. 94 • 63128 Dietzenbach • Telefon: +49 6074 4868-0 • Fax: +49 6074 4868-109 • info@experteach.de • www.experteach.de